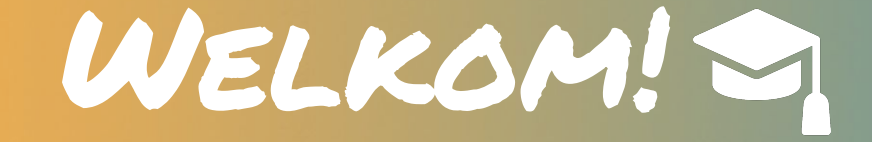

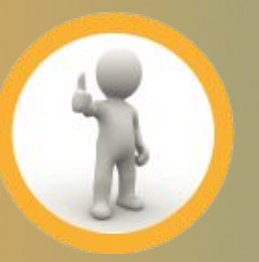

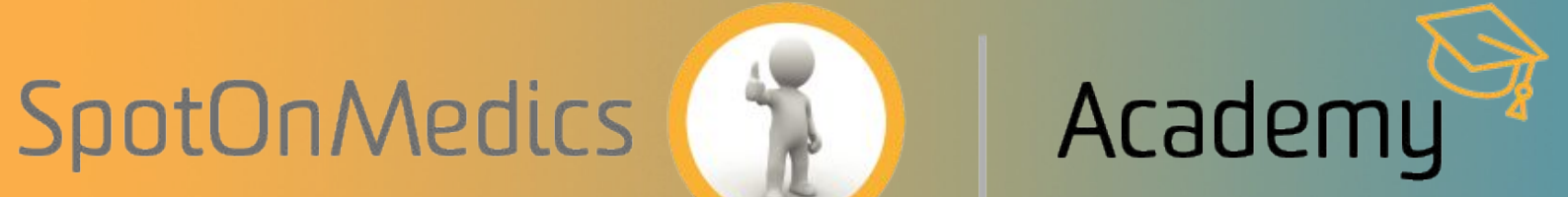

# Welkom!

### **Webinar: De module 'online inplannen'**

Datum: 27/08/2020 Tijd: 11:00 – 12:00 uur

#### Spreker: Jitse Stel

*Tip: na afloop ontvangt u automatisch een opname van dit webinar.*

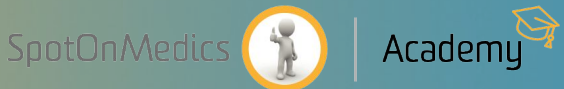

### Hi, welkom bij dit webinar!

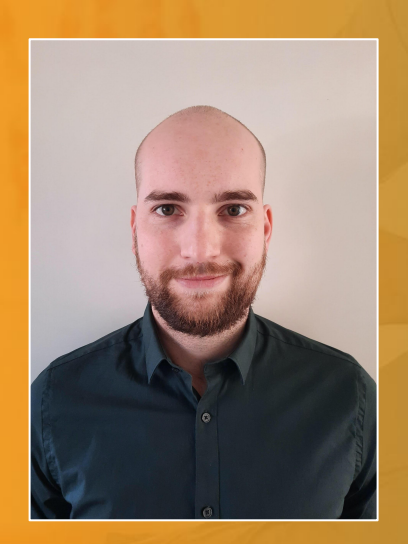

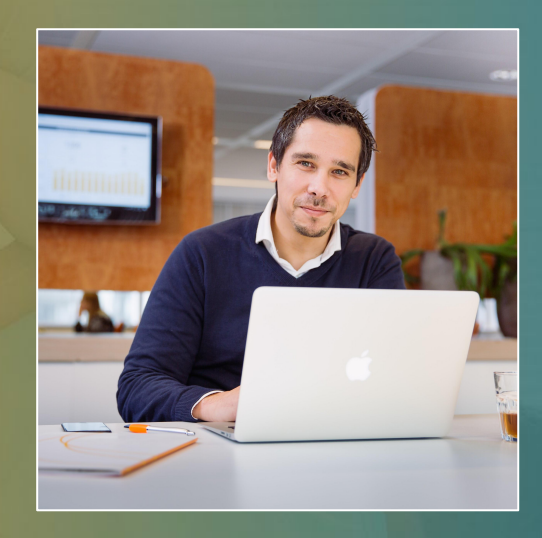

#### **Jitse Stel**

*- Spreker - Data Scientist, SpotOnMedics*

#### **Maurice van Dooren**

*Host van de Webinar*

### **Voordat we beginnen**

- Hoe langt duurt dit webinar?
- Is vragen stellen mogelijk?
- Horen of zien wij jullie?
- Wordt het opgenomen?
	- <https://academy.spotonmedics.nl/webinar-archief/>
- Zijn er hand-outs beschikbaar?
	- <https://academy.spotonmedics.nl/webinar-archief/>
- Webinar wordt verzorgd in een demonstratie omgeving i.k.h.v. informatiebeveiliging

Heb je iets te drinken? Een goede verbinding? Voldoende batterij? Let's go!

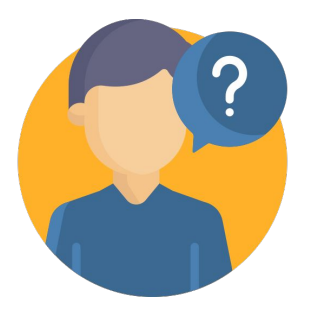

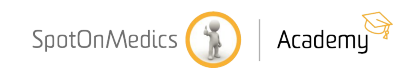

### **Doel van het webinar**

● Na dit webinar bent u volledig op de hoogte van de nieuwste functionaliteiten en weet u hoe u deze kunt inzetten in uw praktijk.

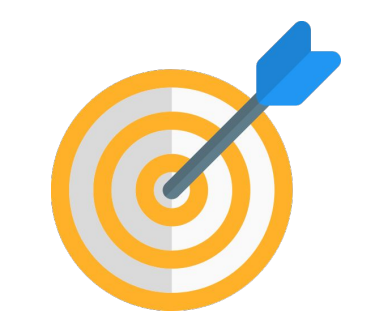

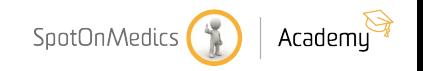

### **Voor wie?**

- Fysiotherapiepraktijken die
	- Huidige gebruikers van de module die een volgende stap willen maken.
	- FysioOne gebruikers die willen weten wat de module voor hen kan betekenen.

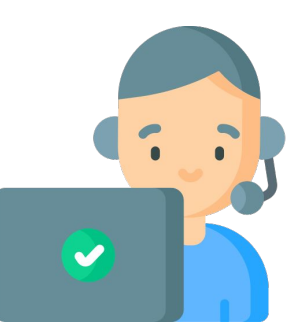

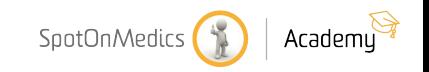

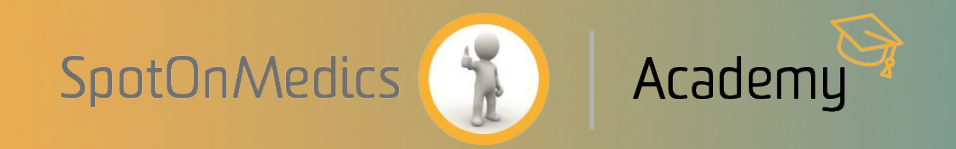

## AAN DE SLAG!

### **Wat gaan we bespreken?**

- Basis functionaliteiten Online inplannen
- Nieuwe functionaliteiten Online inplannen (voorjaar 2020)
- **•** Tips and tricks

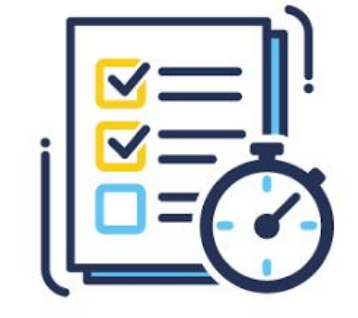

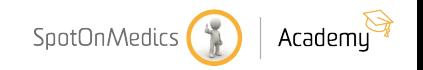

### **Poll**

- Maakt u al gebruik van het online inplannen op uw praktijkwebsite?
- Maakt u al gebruik van het inplannen van vervolg afspraken via het patiëntenportaal?

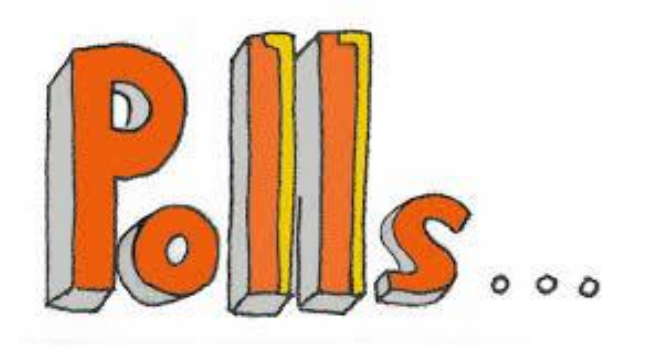

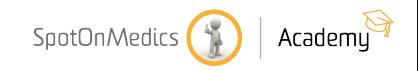

#### **Inhoudelijke programma**

- Basis functionaliteiten Online inplannen
- Nieuwe functionaliteiten Online inplannen (voorjaar 2020)
- Tips and tricks

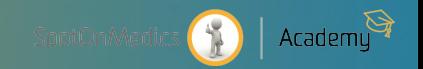

### **Tips and tricks**

- Maak bij voorkeur gebruik van een "afspraak knop" voor het maken van de afspraken via de website in plaats van het iframe.
- Zorg voor een prettige route op je website. cliënten welke bekend zijn bij de praktijk en al een inlog voor een patiëntenportaal hebben kunnen hier een afspraak inplannen. Maak een aparte knop hiervoor.
- Online afspraken maken onder de aandacht brengen bij uw cliënten → sociale kanalen / poster / folder in wachtkamer.

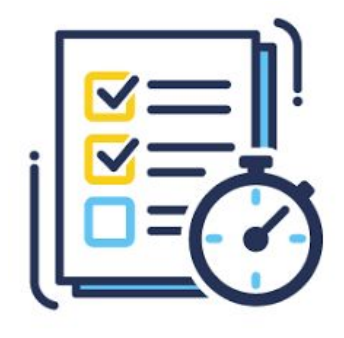

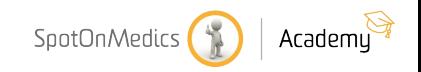

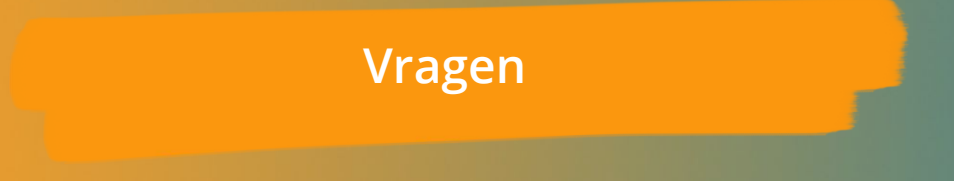

#### @Maurice, welke vragen zijn binnengekomen?

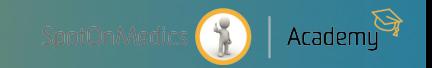

#### **Bedankt voor jullie deelname!**

#### Zou je voor ons de survey willen invullen?

#### Is er behoefte aan een vervolg met meer verdieping?

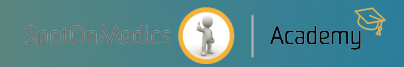

### **Nog een fijne dag!**

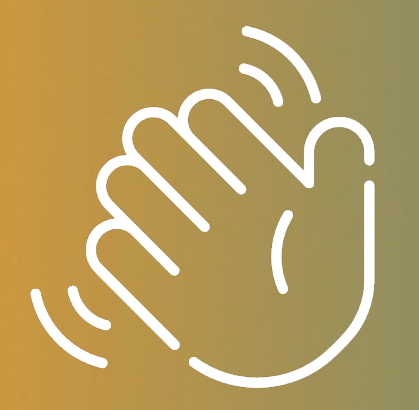

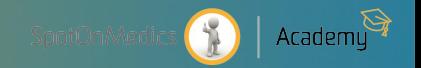